# **BAB V**

# **HASIL PENELITIAN DAN PEMBAHASAN**

#### **5.1 PROFIL OBJEK PENELITIAN**

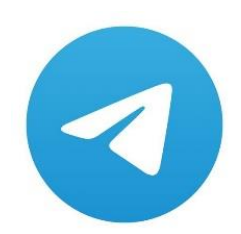

#### **Gambar 5.1 Logo Telegram**

Telegram dengan logo pesawat kertas putih didalam lingkaran biru merupakan aplikasi layanan pengiriman pesan dengan fokus pada kecepatan dan keamanan. Aplikasi telegram memiliki banyak fitur selain mengirim pesan aplikasi ini juga dapat mengirim foto, video, stiker, file jenis apa pun (dokumen, zip,mp3, dll), lokasi *real-time,* kontak yang tersimpan keperangkat orang lain, membuat tema, serta membuat grup untuk 100.000 orang atau saluran untuk disiarkan ke member tak terbatas. Selain itu Telegram juga mendukung panggilan suara terenkripsi end to end.

Aplikasi Telegram mulai rilis perdana pada tahun 2013 dibawah naungan Telegram Massanger LLP. Walaupun Aplikasi Telegram dapat dikatakan sebuah aplikasi baru dibanding aplikasi pesan instan lainnya. Tetapi perkembangan telegram bagus dalam 3 tahun sejak diluncurkan. Sehingga saat ini pengguna aplikasi ini telah mencapai 150 juta pengguna aktif dan memiliki ranting pemakaian

aplikasi sebesar 4,3. Selain dapat digunakan pada perangkat smartphone (Android, IOS, Windows Phone, Ubuntu Touch), Aplikasi Telegram juga dapat digunakan pada perangkat komputer berbasis Windows ,MacOs dan juga Linux. Tidak hanya itu Aplikasi Telegram memiliki ukuran file relative kecil dibandingkan dengan aplikasi chatting pada umumnya, sehingga dapat menghemat penggunaan recources pada perangkat smartphone. Aplikasi telegram dapat anda *download* di *google Play Store* atau *App Store* untuk pengguna IOS secara gratis.

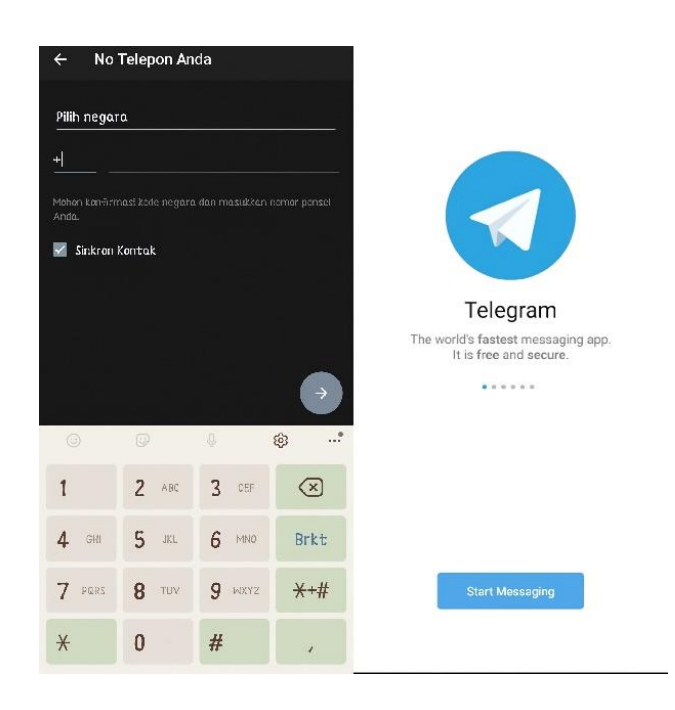

**Gambar 5.2 Home Page Aplikasi Telegram**

Gambar 5.2 merupakan tampilan utama pada Aplikasi Telegram, Dalam tampilan ini terdapat menu login atau start massanging yang merupakan menu untuk mengakses, masuk, atau mendaftar pada Aplikasi Telegram dengan menggunakan no telephone.

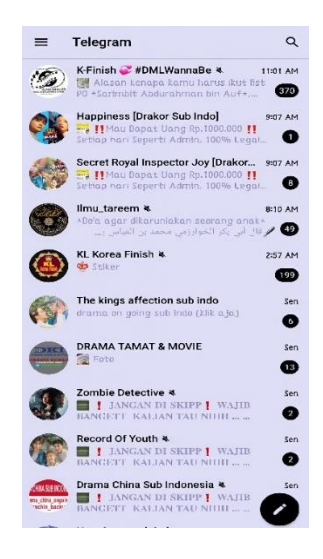

**Gambar 5.3 Tampilan Menu Chatting** 

Pada Gambar 5.3 merupakan menu chatting pada Aplikasi Telegram dalam tampilan ini terdapat beberapa fitur-fitur yaitu :

1. Pesan Baru

Fitur Pesan Baru merupakan fitur yang digunakan untuk membuat grup baru, membuat secret chat baru, channel baru dan mengirim pesan baru kepada kontak yang tersimpan di Aplikasi Telegram.

2. Searching

Fitur Searching adalah fitur pencarian informasi pada Aplikasi Telegram. Fitur ini dapat mencari grup ,kontak ,channel ,obrolan , media, tautan, berkas, maupun musik.

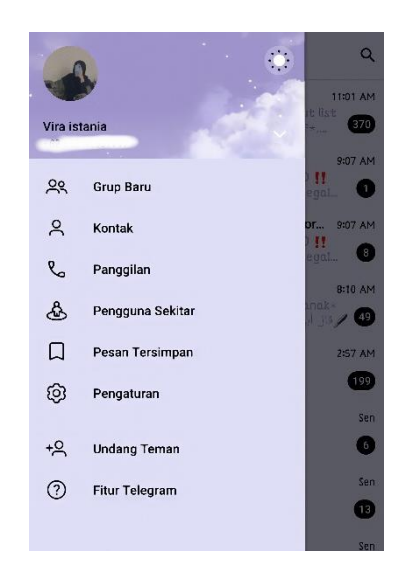

# **Gambar 5.4 Menu Profil Pengguna**

Gambar 5.4 merupakan menu profil pengguna pada Aplikasi Telegram. Fitur yang terdapat dalam tampilan ini yaitu :

1. Grup Baru

Dalam fitur ini pengguna dapat membuat grup baru dengan menambahkan anggota atau peserta grup hingga 200.000 anggota.

2. Kontak

Kontak merupakan fitur menyimpan dan menampilkan kontak no telephone telegram pengguna lain yang ada pada ponsel.

3. Panggilan

Panggilan merupakan fitur untuk menampilkan riwayat panggilan telephone maupun panggilan video pada Aplikasi Telegram.

4. Pengguna Sekitar

Fitur pengguna sekitar adalah fitur dimana kita dapat menemukan teman baru, grup ataupun tukar info dengan pengguna yang disekitar kita.

5. Pesan Tersimpan

Fitur pesan tersimpan sangat berguna bagi pengguna terlebih lagi untuk menyimpan berbagai macam berkas maupun pesan chat. Biasanya pengguna sering menggunakan fitur ini untuk menyimpan musik maupun film yang ingin di download dan ditonton.

6. Pengaturan

Pengaturan adalah fitur yang berguna untuk mengatur *account* Telegram. Pada fitur ini dapat mengatur profile pengguna, notifikasi atau suara, privasi dan keamanan, data penyimpanan, obrolan ,folder ,perangkat ,dan bahasa.

7. Undang Teman

Undang teman yaitu fitur yang berguna untuk mengundang teman ke Aplikasi Telegram.

8. Fitur Telegram

Fitur telegram berisi tips-tips ,dan penjelasan fitur-fitur yang terdapat didalam Aplikasi Telegram.

## **5.2 PROFIL RESPONDEN**

Pengumpulan data dari penelitian ini dilakukan dengan distribusi Google Form kepada responden.Untuk kegiatan pengisian dengan 18 butir pertanyaan di ajukan dalam kuesioner ini. Link Kuesioner kemudian disebarkan secara online kepada mahasiswa/i UNAMA yang telah menggunakan Aplikasi Telegram sebanyak 100 responden untuk memberikan respon kedalam kuesioner dan dinyatakan valid. Adapun responden yang berpartisipasi dalam survei ini yaitu Mahasiswa/i UNAMA. Besarnya tingkat kelengkapan data pada kuesioner dapat dilihat pada tabel berikut :

| <b>KETERANGAN</b>                       | <b>JUMLAH</b> | <b>PRESENTASE</b><br>(%) |
|-----------------------------------------|---------------|--------------------------|
| Kuesioner yang dapat digunakan          | 109           | 94,7%                    |
| Kuesioner yang tidak sesuai<br>kriteria | 6             | 5,3%                     |
| Kuesioner yang masuk                    | 115           | 100%                     |

**Tabel 5.1 Tingkat kelengkapan kuesioner**

Tabel 5.1 menunjukan bahwa sebanyak 107 kuesioner atau 94,7% dapat digunakan dalam penelitian dan sebanyak 6 kuesioner atau 5,3% tidak dapat digunakan.

# **5.2.1.Prodi**

Berdasarkan prodi, jumlah responden dalam penelitian ini lebih dominan dengan prodi SI sebagaimana ditujukan pada diagram berikut :

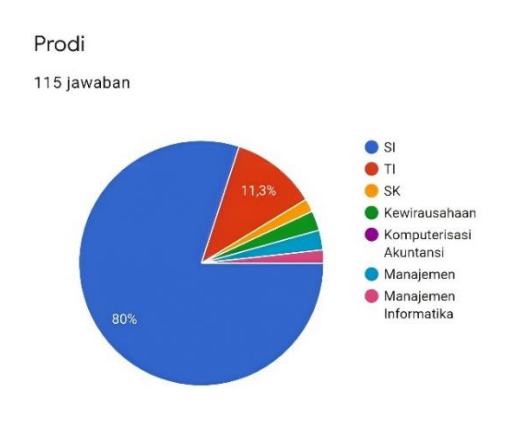

**Gambar 5.5 Diagram Prodi**

# **5.2.2.Jenis Kelamin**

Berdasarkan jenis kelamin, jumlah responden dalam penelitian ini lebih banyak perempuan sebagaimana ditujukan pada diagram berikut :

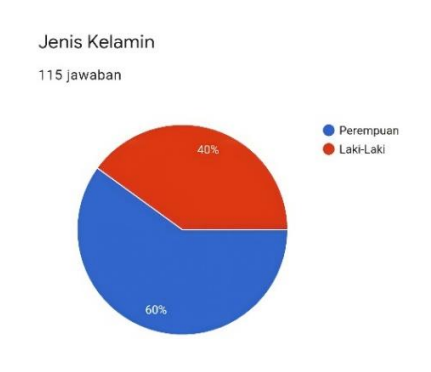

**Gambar 5.6 Diagram Jenis Kelamin**

#### **5.2.3.Usia**

Berdasarkan data yang telah dikumpulkan menunjukkan bahwa usia responden mulai dari dibawah 20 tahun sebanyak 58,3 % yaitu 67 responden dan usia 21 – 25 tahun sebanyak 41,7% yaitu 48 responden, sehingga total keseluruhan data yang terkumpulkan berjumlah 115 responden sebagaimana ditujukan pada diagram berikut.

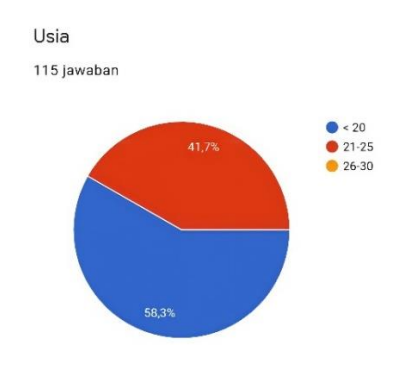

**Gambar 5.7 Diagram Usia**

#### **5.3 TAHAP ANALISIS**

#### **5.3.1Uji Validitas**

Menurut Darma [41] "Uji Validitas adalah kemampuan suatu alat ukur untuk mengukur sasaran ukurnya". Uji ini pada dasarnya mengukur sah atau tidaknya setiap pertanyaan-pertanyaan didalam suatu kuesioner . Uji validitas dilakukan untuk menguji masing-masing variable pada penelitian ini yaitu *Tangible* (X1)*, Reability* (X2)*, Responsiveness* (X3)*, Assurance* (X4)*, Empathy* (X5)*,* dan *User Satifaction* (Y1) dengan menggunakan SPSS 25. Untuk hasil nilai r tabel dapat dilihat pada tabel 5.2 berikut ini :

|              |                    |                                         |        |        | Tingkat signifikansi untuk uji satu arah |  |  |  |
|--------------|--------------------|-----------------------------------------|--------|--------|------------------------------------------|--|--|--|
|              | 0.05               | 0.025                                   | 0.01   | 0.005  | 0.0005                                   |  |  |  |
| $df = (N-2)$ |                    | Tingkat signifikansi untuk uji dua arah |        |        |                                          |  |  |  |
|              | $\boldsymbol{0.1}$ | 0.05                                    | 0.02   | 0.01   | 0.001                                    |  |  |  |
| 90           | 0.1726             | 0.2050                                  | 0.2422 | 0.2673 | 0.3375                                   |  |  |  |
| 91           | 0.1716             | 0.2039                                  | 0.2409 | 0.2659 | 0.3358                                   |  |  |  |
| 92           | 0.1707             | 0.2028                                  | 0.2396 | 0.2645 | 0.3341                                   |  |  |  |
| 93           | 0.1698             | 0.2017                                  | 0.2384 | 0.2631 | 0.3323                                   |  |  |  |
| 94           | 0.1689             | 0.2006                                  | 0.2371 | 0.2617 | 0.3307                                   |  |  |  |
| 95           | 0.1680             | 0.1996                                  | 0.2359 | 0.2604 | 0.3290                                   |  |  |  |
| 96           | 0.1671             | 0.1986                                  | 0.2347 | 0.2591 | 0.3274                                   |  |  |  |
| 97           | 0.1663             | 0.1975                                  | 0.2335 | 0.2578 | 0.3258                                   |  |  |  |
| 98           | 0.1654             | 0.1966                                  | 0.2324 | 0.2565 | 0.3242                                   |  |  |  |
| 99           | 0.1646             | 0.1956                                  | 0.2312 | 0.2552 | 0.3226                                   |  |  |  |
| 100          | 0.1638             | 0.1946                                  | 0.2301 | 0.2540 | 0.3211                                   |  |  |  |

**Tabel 5.2 Nilai Koefisien Kolerasi (r)**

Nilai r tabel di ambil dengan rumus df  $=$  n-2 dan probabilitasnya 0,05 yaitu  $df = 100 - 2 = 98$ , sehingga menghasilkan nilai r tabel pada probabilitas 0,05 sebesar 0,1966. Pengujian uji validitas dilakukan untuk mengetahui pertanyaan dan pernyataan mana yang valid dan mana yang tidak valid, dengan pengujian statistik mengacu pada kriteria sebagai berikut [41]:

r hitung < r tabel maka tidak valid

r hitung > r tabel maka valid

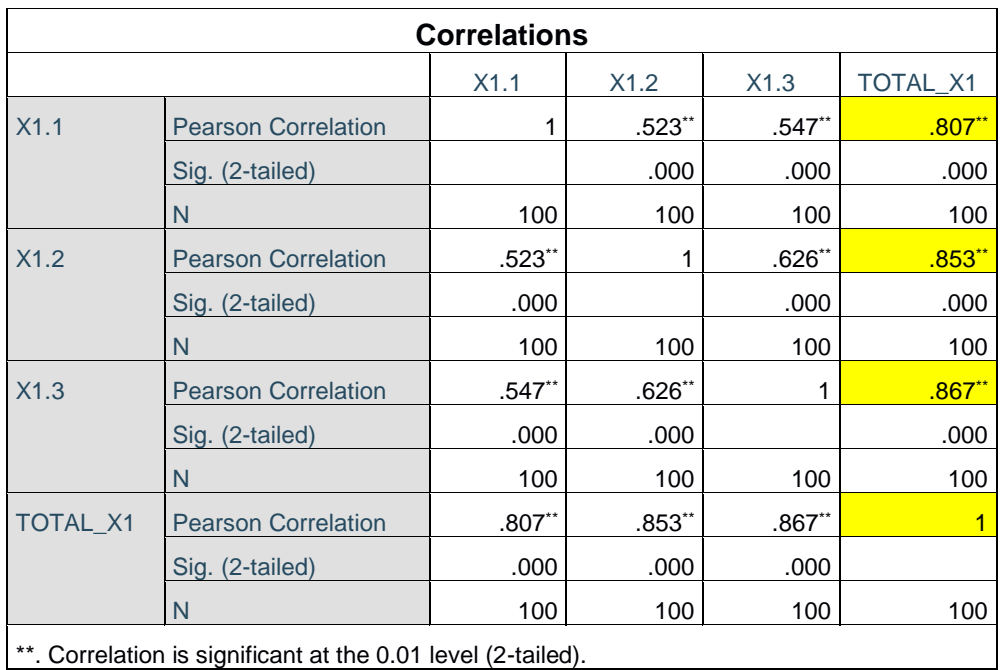

## **Tabel 5.3 Uji Validitas X1**

Nilai r tabel didapatkan sebesar 0,1966. Pada uji validitas yang dilakukan pada variabel *Tangibles* (X1) dapat dilihat bahwa diketahui nilai Pearson Correlation X1.1 dengan skor nilai 0.807, pada Correlation X1.2 dengan skor nilai 0.853, pada Correlation X1.3 dengan skor nilai 0.867, dan pada Correlation Total X1 dengan skor nilai 1. Maka dapat disimpulkan bahwa semua nilai X1 dinyatakan valid.

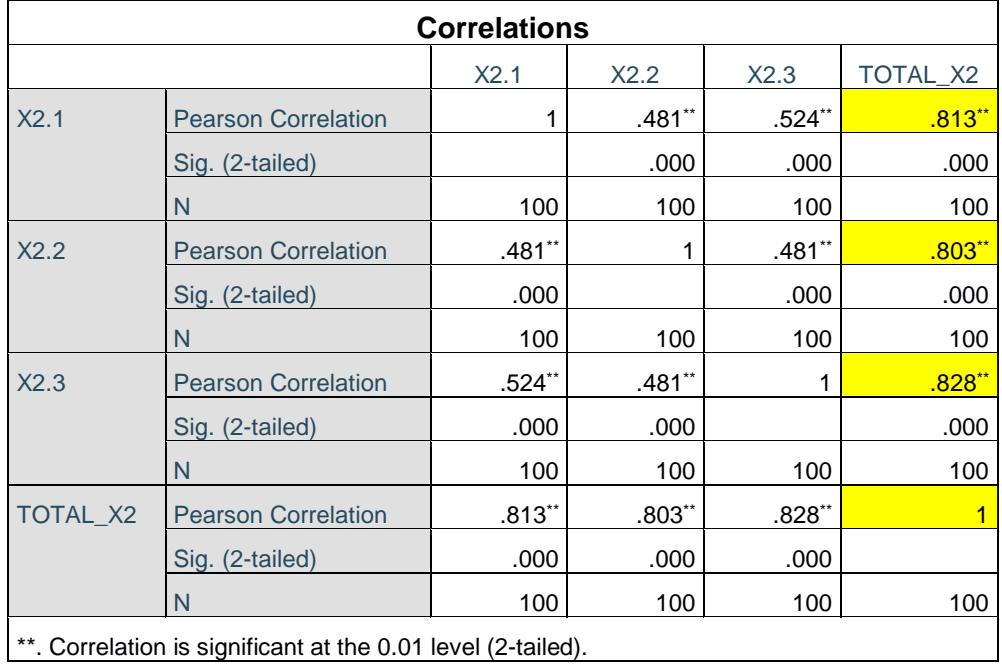

## **Tabel 5.4 Uji Validitas X2**

Nilai r tabel didapatkan sebesar 0,1966. Pada uji validitas yang dilakukan pada variabel *Reability* (X2) dapat dilihat bahwa diketahui nilai Pearson Correlation X2.1 dengan skor nilai 0.813, pada Correlation X2.2 dengan skor nilai 0.803, pada Correlation X2.3 dengan skor nilai 0.828, dan pada Correlation Total X2 dengan skor nilai 1. Maka dapat disimpulkan bahwa semua nilai X2 dinyatakan valid.

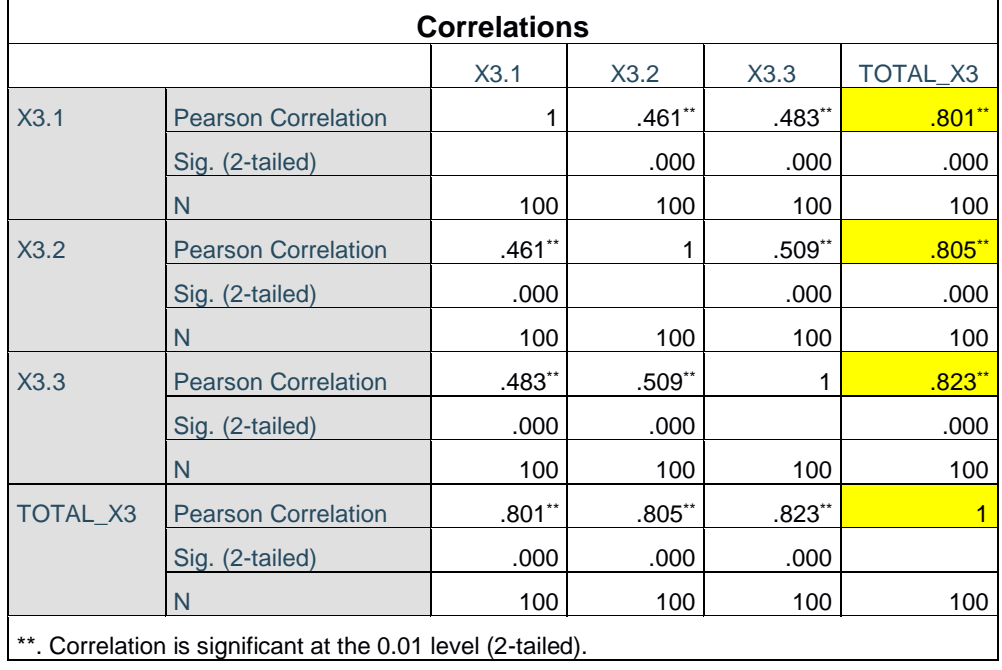

## **Tabel 5.5 Uji Validitas X3**

Nilai r tabel didapatkan sebesar 0,1966. Pada uji validitas yang dilakukan pada variabel *Responsiveness* (X3) dapat dilihat bahwa diketahui nilai Pearson Correlation X3.1 dengan skor nilai 0.801, pada Correlation X3.2 dengan skor nilai 0.805, pada Correlation X3.3 dengan skor nilai 0.823, dan pada Correlation Total X3 dengan skor nilai 1. Maka dapat disimpulkan bahwa semua nilai X3 dinyatakan valid.

|                 | <b>Correlations</b>                                          |          |          |          |                 |  |  |  |  |
|-----------------|--------------------------------------------------------------|----------|----------|----------|-----------------|--|--|--|--|
|                 |                                                              | X4.1     | X4.2     | X4.3     | <b>TOTAL X4</b> |  |  |  |  |
| X4.1            | <b>Pearson Correlation</b>                                   | 1        | $.624**$ | .435**   | .828"           |  |  |  |  |
|                 | Sig. (2-tailed)                                              |          | .000     | .000     | .000            |  |  |  |  |
|                 | N                                                            | 100      | 100      | 100      | 100             |  |  |  |  |
| X4.2            | <b>Pearson Correlation</b>                                   | $.624**$ | 1        | $.492**$ | $.855$ **       |  |  |  |  |
|                 | Sig. (2-tailed)                                              | .000     |          | .000     | .000            |  |  |  |  |
|                 | N                                                            | 100      | 100      | 100      | 100             |  |  |  |  |
| X4.3            | <b>Pearson Correlation</b>                                   | $.435**$ | $.492**$ |          | .787            |  |  |  |  |
|                 | Sig. (2-tailed)                                              | .000     | .000     |          | .000            |  |  |  |  |
|                 | N                                                            | 100      | 100      | 100      | 100             |  |  |  |  |
| <b>TOTAL X4</b> | <b>Pearson Correlation</b>                                   | $.828**$ | $.855**$ | .787**   |                 |  |  |  |  |
|                 | Sig. (2-tailed)                                              | .000     | .000     | .000     |                 |  |  |  |  |
|                 | N                                                            | 100      | 100      | 100      | 100             |  |  |  |  |
|                 | **. Correlation is significant at the 0.01 level (2-tailed). |          |          |          |                 |  |  |  |  |

**Tabel 5.6 Uji Validitas X4**

Nilai r tabel didapatkan sebesar 0,1966. Pada uji validitas yang dilakukan pada variabel *Assurance* (X4) dapat dilihat bahwa diketahui nilai Pearson Correlation X4.1 dengan skor nilai 0.828, pada Correlation X4.2 dengan skor nilai 0.855, pada Correlation X4.3 dengan skor nilai 0.787, dan pada Correlation Total X4 dengan skor nilai 1. Maka dapat disimpulkan bahwa semua nilai X4 dinyatakan valid.

|                 |                                                              | <b>Correlations</b> |          |          |                 |
|-----------------|--------------------------------------------------------------|---------------------|----------|----------|-----------------|
|                 |                                                              | X5.1                | X5.2     | X5.3     | <b>TOTAL X5</b> |
| X5.1            | <b>Pearson Correlation</b>                                   | 1                   | $.571**$ | $.497**$ | $.835^{*}$      |
|                 | Sig. (2-tailed)                                              |                     | .000     | .000     | .000            |
|                 | N                                                            | 100                 | 100      | 100      | 100             |
| X5.2            | <b>Pearson Correlation</b>                                   | $.571**$            | 1        | $.484**$ | .845"           |
|                 | Sig. (2-tailed)                                              | .000                |          | .000     | .000            |
|                 | N                                                            | 100                 | 100      | 100      | 100             |
| X5.3            | <b>Pearson Correlation</b>                                   | $.497**$            | $.484**$ | 1        | $.791$ **       |
|                 | Sig. (2-tailed)                                              | .000                | .000     |          | .000            |
|                 | N                                                            | 100                 | 100      | 100      | 100             |
| <b>TOTAL X5</b> | <b>Pearson Correlation</b>                                   | $.835**$            | $.845**$ | .791**   |                 |
|                 | Sig. (2-tailed)                                              | .000                | .000     | .000     |                 |
|                 | N                                                            | 100                 | 100      | 100      | 100             |
|                 | **. Correlation is significant at the 0.01 level (2-tailed). |                     |          |          |                 |

**Tabel 5.7 Uji Validitas X5**

Nilai r tabel didapatkan sebesar 0,1966. Pada uji validitas yang dilakukan pada variabel *Empathy* (X5) dapat dilihat bahwa diketahui nilai Pearson Correlation X5.1 dengan skor nilai 0.835, pada Correlation X5.2 dengan skor nilai 0.845, pada Correlation X5.3 dengan skor nilai 0.791, dan pada Correlation Total X5 dengan skor nilai 1. Maka dapat disimpulkan bahwa semua nilai X5 dinyatakan valid.

|          | <b>Correlations</b>                                          |          |           |           |          |  |  |  |  |
|----------|--------------------------------------------------------------|----------|-----------|-----------|----------|--|--|--|--|
|          |                                                              | Y1.1     | Y1.2      | Y1.3      | TOTAL_Y1 |  |  |  |  |
| Y1.1     | <b>Pearson Correlation</b>                                   | 1        | $.543**$  | .583**    | .828"    |  |  |  |  |
|          | Sig. (2-tailed)                                              |          | .000      | .000      | .000     |  |  |  |  |
|          | N                                                            | 100      | 100       | 100       | 100      |  |  |  |  |
| Y1.2     | <b>Pearson Correlation</b>                                   | $.543**$ | 1         | $.555$ ** | $.831**$ |  |  |  |  |
|          | Sig. (2-tailed)                                              | .000     |           | .000      | .000     |  |  |  |  |
|          | N                                                            | 100      | 100       | 100       | 100      |  |  |  |  |
| Y1.3     | <b>Pearson Correlation</b>                                   | $.583**$ | $.555$ ** | 1         | $.862**$ |  |  |  |  |
|          | Sig. (2-tailed)                                              | .000     | .000      |           | .000     |  |  |  |  |
|          | N                                                            | 100      | 100       | 100       | 100      |  |  |  |  |
| TOTAL_Y1 | <b>Pearson Correlation</b>                                   | $.828**$ | $.831**$  | $.862**$  |          |  |  |  |  |
|          | Sig. (2-tailed)                                              | .000     | .000      | .000      |          |  |  |  |  |
|          | N                                                            | 100      | 100       | 100       | 100      |  |  |  |  |
|          | **. Correlation is significant at the 0.01 level (2-tailed). |          |           |           |          |  |  |  |  |

**Tabel 5.8 Uji Validitas Y1**

Nilai r tabel didapatkan sebesar 0,1966. Pada uji validitas yang dilakukan pada variabel *User Satifaction* (Y1) dapat dilihat bahwa diketahui nilai Pearson Correlation Y1.1 dengan skor nilai 0.828, pada Correlation Y1.2 dengan skor nilai 0.831, pada Correlation Y1.3 dengan skor nilai 0.862, dan pada Correlation Total Y1 dengan skor nilai 1. Maka dapat disimpulkan bahwa semua nilai Y1 dinyatakan valid.

Untuk hasil lengkap dari uji validasi dapat dilihat pada tabel 5.9 berikut :

| <b>No</b>        | <b>Variabel</b>         | <b>R</b> hitung | <b>R</b> tabel | Keterangan |
|------------------|-------------------------|-----------------|----------------|------------|
| 1.               | <b>Tangibles</b>        |                 |                |            |
|                  | X1.1                    | 0.807           | 0,1966         | Valid      |
|                  | X1.2                    | 0.853           | 0,1966         | Valid      |
|                  | X1.3                    | 0.867           | 0,1966         | Valid      |
|                  | Total X1                | $\mathbf{1}$    | 0,1966         | Valid      |
| 2.               | <b>Reability</b>        |                 |                |            |
|                  | X2.1                    | 0.813           | 0,1966         | Valid      |
|                  | X2.2                    | 0.803           | 0,1966         | Valid      |
|                  | X2.3                    | 0.828           | 0,1966         | Valid      |
|                  | Total X2                | $\mathbf{1}$    | 0,1966         | Valid      |
| 3.               | <b>Responsiveness</b>   |                 |                |            |
|                  | X3.1                    | 0.801           | 0,1966         | Valid      |
|                  | X3.2                    | 0.805           | 0,1966         | Valid      |
|                  | X3.3                    | 0.823           | 0,1966         | Valid      |
|                  | Total X3                | $\mathbf{1}$    | 0,1966         | Valid      |
| $\overline{4}$ . | <i><b>Assurance</b></i> |                 |                |            |
|                  | X4.1                    | 0.828           | 0,1966         | Valid      |
|                  | X4.2                    | 0.855           | 0,1966         | Valid      |
|                  | X4.3                    | 0.787           | 0,1966         | Valid      |
|                  | Total X4                | $\mathbf{1}$    | 0,1966         | Valid      |
| 5.               | <b>Empathy</b>          |                 |                |            |
|                  | X5.1                    | 0.835           | 0,1966         | Valid      |
|                  | X5.2                    | 0.845           | 0,1966         | Valid      |
|                  | X5.3                    | 0.791           | 0,1966         | Valid      |
|                  | Total X5                | $\mathbf{1}$    | 0,1966         | Valid      |

**Tabel 5.9 Hasil Uji Validasi** 

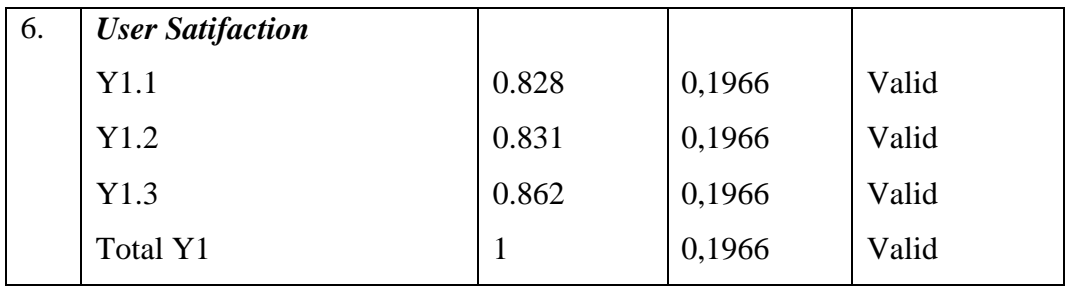

Jadi dari data tabel di atas dapat disimpulkan bahwa seluruh nilai Pearson Correlation pada tabel validitas  $X1 > r$  tabel 0.1966 , maka item tersebut valid. Seluruh nilai Pearson Correlation pada tabel validitas X2 > r tabel 0.1966 , berarti item tersebut valid. Seluruh nilai Pearson Correlation pada tabel validitas X3 > r tabel 0.1966 ,maka item tersebut valid. Seluruh nilai Pearson Correlation pada tabel validitas X4 > r tabel 0.1966 ,maka item tersebut valid. Seluruh nilai Pearson Correlation pada tabel validitas  $X5 > r$  tabel 0.1966, berarti item tersebut valid dan Seluruh nilai Pearson Correlation pada tabel validitas Y1 > r tabel 0.1966 ,maka item tersebut juga valid.

## **5.3.2 Uji Reabilitas**

Menurut Darma [41] "Uji Reabilitas adalah sejauh mana suatu pengukuran yang digunakan bersifat tetap terpercaya dan dapat di andalkan". Untuk mengukur relibilitas suatu instrument penelitian reliabel atau tidaknya yaitu berdasarkan analisis *Cronbach's Alpha* dengan kriteria jika nilai *Cronbach's Alpha* diatas atau lebih dari nilai kritisnya yaitu 0,60 maka dikatakan reliabel. Berikut adalah tabel Reabilitas setiap Variabel :

# **Tabel 5.10 Uji Reliabilitas X1**

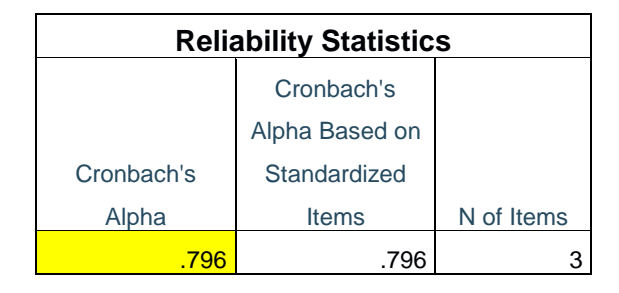

Pada nilai Cronbach's Alpha, nilai tersebut > 0,60 yaitu 0.796 > 0.60.

Maka hasil tes tersebut reliabel.

**Tabel 5.11 Uji Reliabilitas X2**

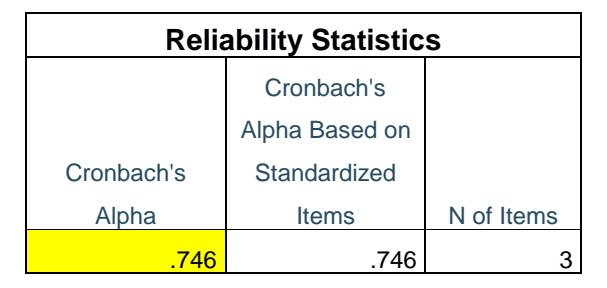

Pada nilai Cronbach's Alpha, nilai tersebut > 0,60 yaitu 0.746 > 0.60.

Maka hasil tes tersebut reliabel.

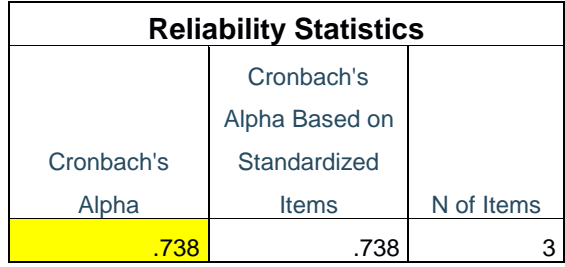

Pada nilai Cronbach's Alpha, nilai tersebut > 0,60 yaitu 0.738 > 0.60.

Maka hasil tes tersebut reliabel.

**Tabel 5.13 Uji Reliabilitas X4**

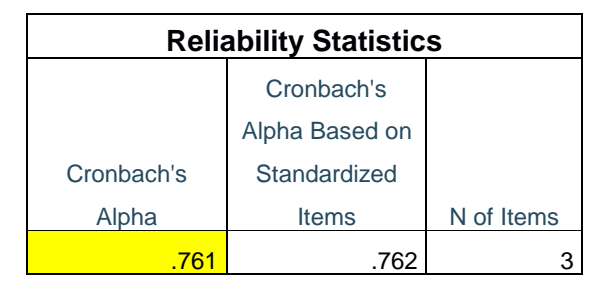

Pada nilai Cronbach's Alpha, nilai tersebut > 0,60 yaitu 0.761 > 0.60.

Maka hasil tes tersebut reliabel.

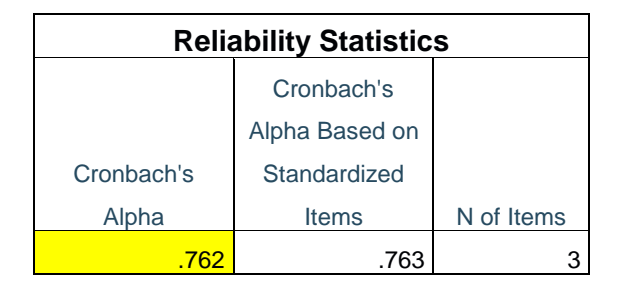

Pada nilai Cronbach's Alpha, nilai tersebut > 0,60 yaitu 0.762 > 0.60.

Maka hasil tes tersebut reliabel.

## **Tabel 5.15 Reliabilitas Y1**

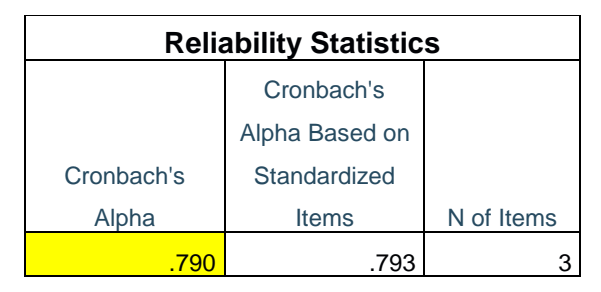

Pada nilai Cronbach's Alpha, nilai tersebut > 0,60 yaitu 0.790 > 0.60. Maka hasil tes tersebut reliabel.

#### **5.4 UJI ASUMSI KLASIK**

## **5.4.1 Uji Normalitas**

Normalitas data digunakan untuk mengetahui apakah data terdistribusi dengan normal atau tidak. Uji ini dilakukan dengan menggunakan metode Normal Probability Plots atau dengan melihat dari histogram dimana bentuk grafik mengikuti bentuk lonceng . Dasar pengambilan suatu keputusan untuk mendeteksi data terdistribusi dengan normal yaitu [42]:

- 1. Apabila data menyebar di sekitar garis diagonal dan mengikuti arah diagonal, maka model regresi telah memenuhi asumsi normalitas.
- 2. Apabila data yang dihasilkan menyebar jauh dari garis diagonal atau tidak mengikuti arah diagonal, maka model regresi dinyatakan tidak memenuhi asumsi normalitas.

Berikut hasil uji normalitas dengan grafik histogram dan kurva Probability plot :

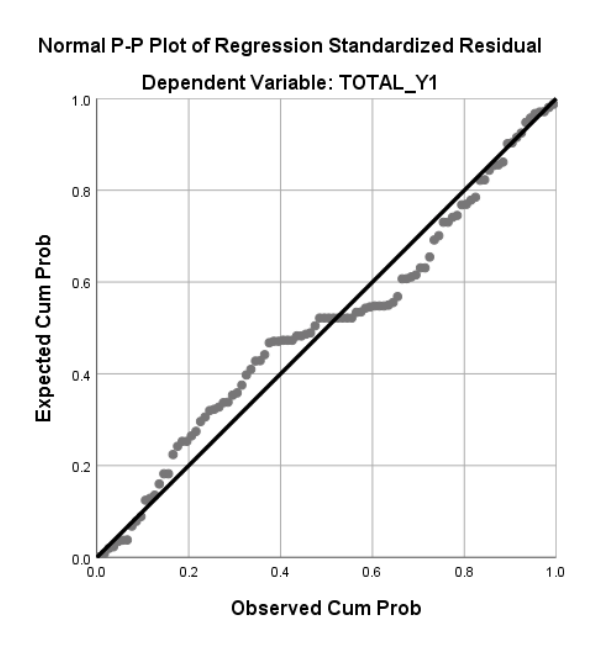

**Gambar 5.8 Kurva Probability Plot**

Dapat dilihat kurva Probability plot di atas memiliki data yang menyebar di sekitar garis diagonal dan mengikuti arah garis diagonal, maka model regresinya memenuhi asumsi normalitas.

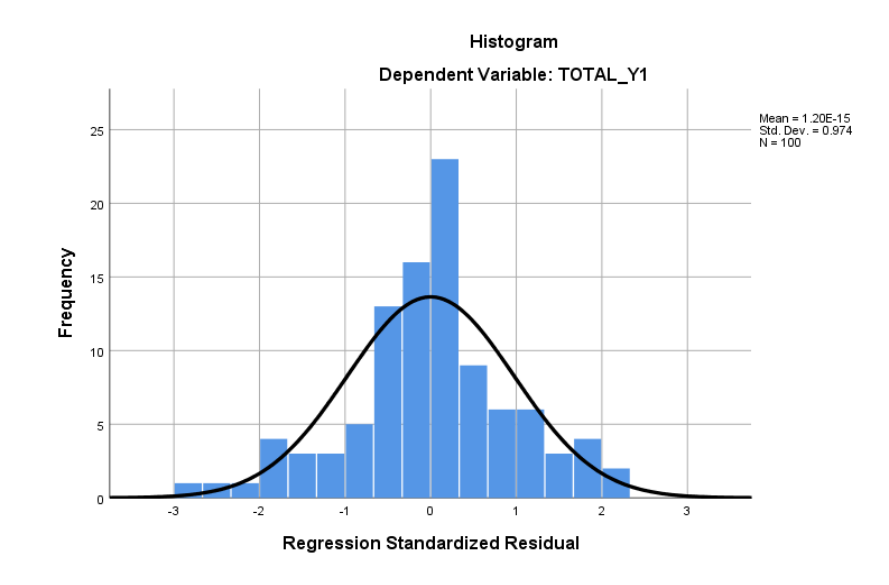

**Gambar 5.9 Grafik Histogram**

Grafik di atas berbentuk lonceng dan tidak condong ke kiri atau ke kanan sehingga data dengan pola seperti diatas berdistribusi normal.

#### **5.4.2 Uji Multikolinearitas**

Menurut Priyatno [43] "Multikolinearitas adalah keadaan dimana pada model regresi sempurna atau mendekati sempurna antar variabel independen". Model regresi yang baik seharusnya tidak ada terjadinya multikolinearitas, untuk mengetahui terjadi atau tidaknya multikolinearitas dapat dilihat melalui nilai

tolerance dan VIF. Jika nilai tolerance > 0,1 dan VIF < 10 maka tidak terjadi multikolinearitas. Dapat dilihat pada tabel di bawah ini menunjukan hasil dari uji Multikolinearitas dimana seluruh nilai tolerance > 0,1 dan seluruh VIF < 10 artinya data tersebut tidak terjadi Multikolinearitas.

|              | <b>Coefficients<sup>a</sup></b> |                 |                |              |                  |                                |  |  |  |
|--------------|---------------------------------|-----------------|----------------|--------------|------------------|--------------------------------|--|--|--|
|              |                                 |                 | Unstandardized | Standardized |                  |                                |  |  |  |
|              |                                 |                 | Coefficients   | Coefficients |                  | <b>Collinearity Statistics</b> |  |  |  |
| Model        |                                 | Std. Error<br>B |                | <b>Beta</b>  | <b>Tolerance</b> | <b>VIF</b>                     |  |  |  |
| $\mathbf{1}$ | (Constant)                      | .577            | .898           |              |                  |                                |  |  |  |
|              | <b>TOTAL X1</b>                 | $-.037$         | .103           | $-0.036$     | .339             | 2.950                          |  |  |  |
|              | <b>TOTAL X2</b>                 | .238            | .117           | .232         | .271             | 3.689                          |  |  |  |
|              | <b>TOTAL X3</b>                 | .250            | .096           | .243         | .409             | 2.443                          |  |  |  |
|              | <b>TOTAL X4</b>                 | .292            | .092           | .285         | .439             | 2.276                          |  |  |  |
|              | TOTAL_X5                        | .215            | .100           | .213         | .362             | 2.759                          |  |  |  |
|              | a. Dependent Variable: TOTAL Y1 |                 |                |              |                  |                                |  |  |  |

**Tabel 5.16 Uji Multikolinearitas**

#### **5.4.3 Uji Heterokedastisitas**

Menurut Priyatno [43] "Heterokedastisitas adalah keadaan dimana model regrasi terjadi ketidaksamaan varian dari residual pada satu pengamatan ke pengamatan yang lain. Model regresi yang baik adalah tidak terjadinya heterokedastisitas. Salah satu uji heterokedastisitas adalah Uji *Glejser.* Uji *Glejser*  dilakukan dengan cara meregresikan antar variabel independen dengan nilai absolut residual lebih dari 0,05 maka tidak terjadi masalah heterokedastisitas.

|       | <b>Coefficients<sup>a</sup></b> |         |                                    |              |      |  |  |  |  |
|-------|---------------------------------|---------|------------------------------------|--------------|------|--|--|--|--|
|       |                                 |         |                                    | Standardized |      |  |  |  |  |
|       |                                 |         | <b>Unstandardized Coefficients</b> | Coefficients |      |  |  |  |  |
| Model |                                 | B       | Std. Error                         | <b>Beta</b>  | Sig. |  |  |  |  |
|       | (Constant)                      | 1.594   | .602                               |              | .009 |  |  |  |  |
|       | <b>TOTAL X1</b>                 | $-.079$ | .069                               | $-198$       | .255 |  |  |  |  |
|       | <b>TOTAL X2</b>                 | .129    | .078                               | .316         | .104 |  |  |  |  |
|       | TOTAL X3                        | $-.049$ | .064                               | $-121$       | .444 |  |  |  |  |
|       | <b>TOTAL X4</b>                 | $-.023$ | .062                               | $-.057$      | .708 |  |  |  |  |
|       | <b>TOTAL X5</b>                 | $-.047$ | .067                               | $-.118$      | .482 |  |  |  |  |
|       | a. Dependent Variable: Abs Res  |         |                                    |              |      |  |  |  |  |

**Tabel 5.17 Uji Heterokedastisitas**

Dapat dilihat pada tabel di atas menunjukan hasil dari uji heterokedastisitas dimana nilai sig > 0,05 artinya data tersebut tidak terjadi heterokedastisitas.

## **5.4.4 Uji Linieritas**

Uji Linieritas dilakukan untuk menguji apakah hubungan dari variabel bebas dengan variabel terikat bersifat linier atau tidak. Data dikatakan baik jika data tersebut memiliki hubungan linier antara variabel X dan variabel Y. Menurut Ghozali [44] Dasar pengambilan suatu keputusan dalam uji linieritas yaitu:

- 1. Jika nilai signifikan pada linierity > 0,05 maka dapat dinyatakan adanya hubungan linier di antara dua variabel.
- 2. Jika nilai signifikan pada linierity < 0,05 maka dapat dinyatakan tidak adanya hubungan linier di antara dua variabel.

Dapat dilihat pada tabel berikut adalah hasil output SPSS dari uji linieritas :

|                 | <b>ANOVA Table</b>   |                |                |      |         |        |      |  |  |
|-----------------|----------------------|----------------|----------------|------|---------|--------|------|--|--|
|                 |                      | Sum of         |                | Mean |         |        |      |  |  |
|                 |                      |                | <b>Squares</b> | df   | Square  | F      | Sig. |  |  |
| TOTAL_Y1 *      | <b>Between</b>       | (Combined)     | 137.564        | 6    | 22.927  | 12.677 | .000 |  |  |
| <b>TOTAL X1</b> | <b>Groups</b>        | Linearity      | 123.829        | 1    | 123.829 | 68.468 | .000 |  |  |
|                 |                      | Deviation from | 13.736         | 5    | 2.747   | 1.519  | .191 |  |  |
|                 |                      | Linearity      |                |      |         |        |      |  |  |
|                 | <b>Within Groups</b> |                | 168.196        | 93   | 1.809   |        |      |  |  |
|                 | <b>Total</b>         |                | 305.760        | 99   |         |        |      |  |  |

**Tabel 5.18 Uji Linieritas** *User Satisfaction* **(Y1) ke** *Tangibles* **(X1)**

Pada tabel diatas dapat diketahui nilai sig 0.191 > 0,05 maka dapat dinyatakan adanya hubungan linier di antara variabel *User Satisfaction* (Y1) dengan variabel *Tangibles* (X1).

|            | <b>ANOVA Table</b>   |                |                |      |         |         |      |  |  |
|------------|----------------------|----------------|----------------|------|---------|---------|------|--|--|
|            |                      | Sum of         |                | Mean |         |         |      |  |  |
|            |                      |                | <b>Squares</b> | df   | Square  | F       | Sig. |  |  |
| TOTAL_Y1 * | <b>Between</b>       | (Combined)     | 167.707        | 5    | 33.541  | 22.838  | .000 |  |  |
| TOTAL X2   | <b>Groups</b>        | Linearity      | 163.529        | 1    | 163.529 | 111.346 | .000 |  |  |
|            |                      | Deviation from | 4.178          | 4    | 1.044   | .711    | .586 |  |  |
|            |                      | Linearity      |                |      |         |         |      |  |  |
|            | <b>Within Groups</b> |                | 138.053        | 94   | 1.469   |         |      |  |  |
|            | <b>Total</b>         |                | 305.760        | 99   |         |         |      |  |  |

**Tabel 5.19 Uji Linieritas** *User Satisfaction* **(Y1) ke** *Reability* **(X2)**

Pada tabel diatas dapat diketahui nilai sig 0.586 > 0,05 maka dapat dinyatakan adanya hubungan linier di antara variabel *User Satisfaction* (Y1) dengan variabel *Reability* (X2).

|                 | <b>ANOVA Table</b>   |                             |                          |    |                |        |      |  |  |
|-----------------|----------------------|-----------------------------|--------------------------|----|----------------|--------|------|--|--|
|                 |                      |                             | Sum of<br><b>Squares</b> | df | Mean<br>Square | F      | Sig. |  |  |
| TOTAL_Y1 *      | <b>Between</b>       | (Combined)                  | 156.253                  | 6  | 26.042         | 16.199 | .000 |  |  |
| <b>TOTAL X3</b> | Groups               | Linearity                   | 155.423                  |    | 155.423        | 96.680 | .000 |  |  |
|                 |                      | Deviation from<br>Linearity | .830                     | 5  | .166           | .103   | .991 |  |  |
|                 | <b>Within Groups</b> |                             | 149.507                  | 93 | 1.608          |        |      |  |  |
|                 | <b>Total</b>         |                             | 305.760                  | 99 |                |        |      |  |  |

**Tabel 5.20 Uji Linieritas** *User Satisfaction* **(Y1) ke** *Responsiveness* **(X3)**

Pada tabel diatas dapat diketahui nilai sig 0.991 > 0,05 maka dapat dinyatakan adanya hubungan linier di antara variabel *User Satisfaction* (Y1) dengan variabel *Responsiveness* (X3).

| <b>ANOVA Table</b> |                      |                |                |    |        |       |      |  |  |
|--------------------|----------------------|----------------|----------------|----|--------|-------|------|--|--|
|                    |                      |                | Sum of         |    | Mean   |       |      |  |  |
|                    |                      |                | <b>Squares</b> | df | Square | F     | Sig. |  |  |
| Abs_Res*           | <b>Between</b>       | (Combined)     | 3.075          | 6  | .512   | 1.052 | .397 |  |  |
| <b>TOTAL X4</b>    | <b>Groups</b>        | Linearity      | .865           |    | .865   | 1.776 | .186 |  |  |
|                    |                      | Deviation from | 2.210          | 5  | .442   | .908  | .480 |  |  |
|                    |                      | Linearity      |                |    |        |       |      |  |  |
|                    | <b>Within Groups</b> |                | 45.288         | 93 | .487   |       |      |  |  |
|                    | <b>Total</b>         |                | 48.363         | 99 |        |       |      |  |  |

**Tabel 5.21 Uji Linieritas** *User Satisfaction* **(Y1) ke** *Assurance* **(X4)**

Pada tabel diatas dapat diketahui nilai sig 0.480 > 0,05 maka dapat dinyatakan adanya hubungan linier di antara variabel *User Satisfaction* (Y1) dengan variabel *Assurance* (X4).

| <b>ANOVA Table</b>                   |                |                |                |       |         |        |      |
|--------------------------------------|----------------|----------------|----------------|-------|---------|--------|------|
|                                      |                |                | Sum of         |       | Mean    |        |      |
|                                      |                |                | <b>Squares</b> | df    | Square  | F      | Sig. |
| TOTAL_Y1 *                           | <b>Between</b> | (Combined)     | 155.528        | 6     | 25.921  | 16.046 | .000 |
| TOTAL_X5                             | Groups         | Linearity      | 149.594        |       | 149.594 | 92.605 | .000 |
|                                      |                | Deviation from | 5.934          | 5     | 1.187   | .735   | .599 |
|                                      |                | Linearity      |                |       |         |        |      |
| <b>Within Groups</b><br><b>Total</b> |                | 150.232        | 93             | 1.615 |         |        |      |
|                                      |                | 305.760        | 99             |       |         |        |      |

**Tabel 5.22 Uji Linieritas** *User Satisfaction* **(Y1) ke** *Empathy* **(X5)**

Pada tabel diatas dapat diketahui nilai sig 0.599 > 0,05 maka dapat dinyatakan adanya hubungan linier di antara variabel *User Satisfaction* (Y1) dengan variabel *Empathy* (X5).

## **5.5 REGRESI LINIER BERGANDA**

Menurut Riduwan [43] " Uji Regresi linier berganda adalah analisis peramalan nilai pengaruh dua variabel bebas atau lebih terhadap satu variabel terikat ( untuk membuktikan ada atau tidaknya hubungan fungsional atau hubungan kausal antara dua variabel bebas atau lebih  $(X_1)(X_2)(X_3)...(X_n)$  dengan satu variabel terikat. Dalam penelitian ini variabel bebas yang akan diuji adalah ( *Tangibles, Reability, Responsiveness, Assurance, Empathy*). Berikut persamaan umum regresi linear berganda dapat dirumuskan :

 $Y = a + b_1X_1 + b_2X_2$ 

Dimana :

- Y = Nilai variabel terikat
- a = Kostanta regresi
- $b = K$ oefisien regresi
- $x = Variabel$  bebas
- 1. Koefisien Regresi

Persamaan regresi linear berganda dengan lima variable independent yaitu b1= -0.037, b2= 0.238, b3=0.250, b4=0.292, b5=0.215 dengan nilai kostanta 0.577.

| <b>Coefficients<sup>a</sup></b> |                 |                                    |            |              |        |  |
|---------------------------------|-----------------|------------------------------------|------------|--------------|--------|--|
|                                 |                 |                                    |            | Standardized |        |  |
|                                 |                 | <b>Unstandardized Coefficients</b> |            | Coefficients |        |  |
| Model                           |                 | B                                  | Std. Error | <b>Beta</b>  |        |  |
| 1                               | (Constant)      | .577                               | .898       |              | .642   |  |
|                                 | <b>TOTAL X1</b> | $-.037$                            | .103       | $-0.036$     | $-356$ |  |
|                                 | TOTAL X2        | .238                               | .117       | .232         | 2.032  |  |
|                                 | TOTAL X3        | .250                               | .096       | .243         | 2.614  |  |
|                                 | <b>TOTAL X4</b> | .292                               | .092       | .285         | 3.171  |  |
|                                 | TOTAL_X5        | .215                               | .100       | .213         | 2.150  |  |
| a. Dependent Variable: TOTAL Y1 |                 |                                    |            |              |        |  |

**Tabel 5.23 Koefisien Regresi**

Nilai-nilai pada output di atas kemudian dimasukkan kedalam persamaan regresi linear berganda sebagai berikut :

- a. Kostanta memperoleh nilai sebesar 0.577, nilai kostanta positif dapat diartikan bahwa rata-rata kontribusi variabel laim diluar mode memberikan dampak positif terhadap kepuasan pengguna
- b. Nilai koefisien regresi variabel *Tangibles* sebesar -0.037 yang berarti jika *tangibles* mengalami kenaikan , maka kepuasan pengguna akan mengalami penurunan sebesar 0.037 satuan dengan asumsi variabel independen lain tetap
- c. Nilai koefisien regresi variabel *Reability* sebesar 0.238 yang berarti jika *reability* mengalami kenaikan , maka kepuasan pengguna akan mengalami kenaikan sebesar 0.238 satuan dengan asumsi variabel independen lain tetap.
- d. Nilai koefisien regresi variabel *Responsiveness* sebesar 0.250 yang berarti jika *responsiveness* mengalami kenaikan , maka kepuasan pengguna akan mengalami kenaikan sebesar 0.250 satuan dengan asumsi variabel independen lain tetap.
- e. Nilai koefisien regresi variabel *Assurance* sebesar 0.292 yang berarti jika *assurance* mengalami kenaikan , maka kepuasan pengguna akan mengalami kenaikan sebesar 0.292 satuan dengan asumsi variabel independen lain tetap.
- f. Nilai koefisien regresi variabel *Empathy* sebesar 0.215 yang berarti jika *empathy* mengalami kenaikan , maka kepuasan pengguna akan mengalami kenaikan sebesar 0.215 satuan dengan asumsi variabel independen lain tetap.

## 2. Koefisien Determinasi (R2)

Menurut Priyatno [43] "R dalam regresi linier berganda menunjukkan nilai kolerasi berganda yaitu kolerasi antara dua atau lebih variabel independen terhadap variabel dependen". Berikut ini adalah tabel Koefisien determinasi (R2) :

| Model Summary <sup>b</sup>                                                     |       |          |                   |                   |  |  |
|--------------------------------------------------------------------------------|-------|----------|-------------------|-------------------|--|--|
|                                                                                |       |          | <b>Adjusted R</b> | Std. Error of the |  |  |
| Model                                                                          | R     | R Square | Square            | <b>Estimate</b>   |  |  |
|                                                                                | .816a | .666     | .649              | 1.042             |  |  |
| a. Predictors: (Constant), TOTAL_X5, TOTAL_X4, TOTAL_X3,<br>TOTAL_X1, TOTAL_X2 |       |          |                   |                   |  |  |
| b. Dependent Variable: TOTAL_Y1                                                |       |          |                   |                   |  |  |

**Tabel 5.24 Hasil Koefisien Determinasi (R2)**

Dari hasil output pada tabel di atas dapat di ketahui bahwa Hasil Koefisien Korelasi atau R sebesar 0,816 hal ini menunjukkan bahwa pengaruh antara *Tangibles* (X1)*, Reability* (X2)*, Responsiveness* (X3)*, Assurance* (X4)*,*dan *Empathy* (X5) terhadap Kepuasan pengguna (Y1) pada Aplikasi Telegram mempunyai hubungan yang kuat yaitu sebesar 81,6%.

Dapat diketahui juga hasil Koefisien Determinasi atau R2 (Adjusted R Square) adalah 0,649 yang menunjukkan bahwa 64,9% pengaruh dari variabel independen sedangkan sisanya sebesar 35,1% dipengaruhi oleh faktor lain yang tidak diteliti.

3. Uji F

Uji F digunakan untuk mengetahui apakah secara bersama-sama variabel independen berpengaruh secara signifikan terhadap variabel dependen [43].

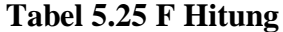

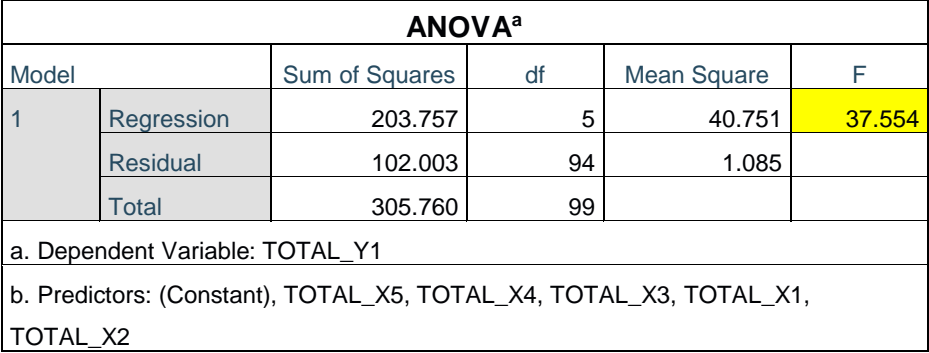

Pada tabel diatas dapat dilihat bahwa nilai f hitung sebesar 37.554.

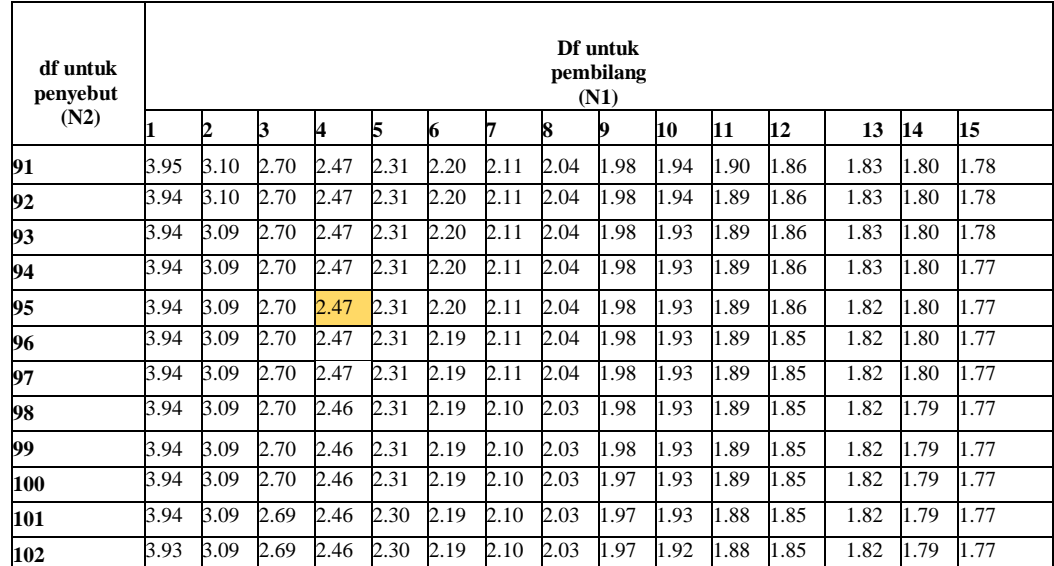

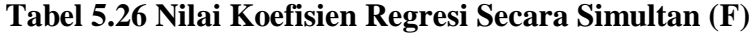

Prosedur pengujian sebagai berikut :

a. Menentukan Hipotesis

H0 : Variabel *Tangibles, Reability, Responsiveness, Assurance, Empathy*  secara bersama-sama tidak berpengaruh terhadap User Statisfaction.

H1 : Variabel *Tangibles, Reability, Responsiveness, Assurance, Empathy* secara bersama-sama berpengaruh terhadap user statisfaction.

- b. Menentukan Taraf Signifikansi Taraf signifikansi menggunakan 0.05, dikarenakan dari berbagai analisis yang menjadi referensi banyak yang menggunakan taraf signifikan sebesar 0.05.
- c. Menentukan F hitung dan F tabel, F hitung adalah 37.554 dan F tabel dicari pada tabel statistik pada signifikansi 0.05 df1 = k – 1 atau 5 – 1 = 4, dan df2  $=$  n – k atau 100 - 5 = 95 (n = jumlah data; k = jumlah variabel independent). Didapat F tabel sebesar 2,47.
- d. Pengambilan keputusan

Jika F hitung <= F tabel maka H0 diterima

Jika F hitung > F tabel maka H0 ditolak

e. Kesimpulan Dapat diketahui bahwa F hitung (37.554) > F tabel (2,47) maka H0 ditolak dan H1 diterima. Jadi kesimpulannya yaitu variabel *Tangibles, Reability, Responsiveness, Assurance, Empathy* secara bersama-sama berpengaruh terhadap kepuasan pengguna.

# 4. Uji Koefien Regresi Secara Parsial (Uji T)

Uji T digunakan untuk mengetahui apakah secara parsia variabel independen berpengaruh secara signifikan atau tidak terhadap variabel dependen.

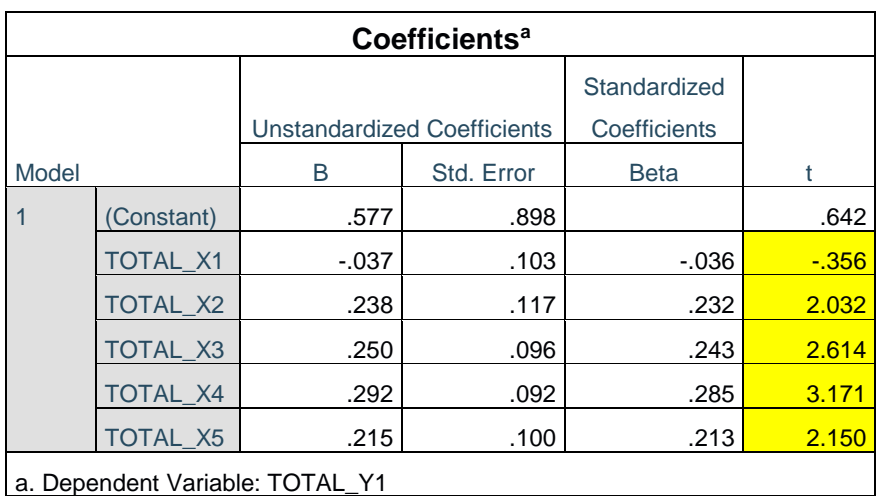

# **Tabel 5.27 t Hitung**

**Tabel 5.28 Nilai Uji Koefien Regresi Secara Parsial (t)**

| $\overline{\mathbf{Pr}}$ | 0.25    | 0.10    | $0.05\,$            | 0.025   | $\boldsymbol{0.01}$ | 0.005                | $\boldsymbol{0.001}$ |
|--------------------------|---------|---------|---------------------|---------|---------------------|----------------------|----------------------|
| df                       | 0.50    | 0.20    | $\boldsymbol{0.10}$ | 0.050   | $\boldsymbol{0.02}$ | $\boldsymbol{0.010}$ | 0.002                |
| 90                       | 0.67723 | 1.29103 | 1.66196             | 1.98667 | 2.36850             | 2.63157              | 3.18327              |
| 91                       | 0.67720 | 1.29092 | 1.66177             | 1.98638 | 2.36803             | 2.63094              | 3.18222              |
| 92                       | 0.67717 | 1.29082 | 1.66159             | 1.98609 | 2.36757             | 2.63033              | 3.18119              |
| 93                       | 0.67714 | 1.29072 | 1.66140             | 1.98580 | 2.36712             | 2.62973              | 3.18019              |
| 94                       | 0.67711 | 1.29062 | 1.66123             | 1.98552 | 2.36667             | 2.62915              | 3.17921              |
| 95                       | 0.67708 | 1.29053 | 1.66105             | 1.98525 | 2.36624             | 2.62858              | 3.17825              |
| 96                       | 0.67705 | 1.29043 | 1.66088             | 1.98498 | 2.36582             | 2.62802              | 3.17731              |
| 97                       | 0.67703 | 1.29034 | 1.66071             | 1.98472 | 2.36541             | 2.62747              | 3.17639              |
| 98                       | 0.67700 | 1.29025 | 1.66055             | 1.98447 | 2.36500             | 2.62693              | 3.17549              |
| 99                       | 0.67698 | 1.29016 | 1.66039             | 1.98422 | 2.36461             | 2.62641              | 3.17460              |
| 100                      | 0.67695 | 1.29007 | 1.66023             | 1.98397 | 2.36422             | 2.62589              | 3.17374              |

Prosedur pengujiannya sebagai berikut :

- a. Pengujian b1 (*Tangibles*)
- 1) Menentukan taraf signifikansi

Taraf signifikansi menggunakan 0.05

- 2) t hitung adalah -0.356. t tabel dapat dicari pada tabel statistic pada signifikasi  $0.05/2 = 0.025$  (uji 1 sisi) dengan df = n–k –1 atau  $100 - 5 - 1 = 94$  (k adalah jumlah variabel independent). Didapat t tabel sebesar 1.98552
- 3) Pengambilan keputusan

H0 : Variabel independen tidak berpengaruh secara signifikan terhadap User Statisfaction.

H1 : Variabel independen berpengaruh secara signifikan terhadap user statisfaction.

T hitung  $\le$  tabel atau – thitung  $\ge$  -t tabel jadi H0 diterima

T hitung > tabel atau – thitung < -t tabel jadi H0 ditolak.

- 4) Kesimpulan dapat diketahui bahwa t hitung (-0.356) < t tabel (1.98552). Jadi H0 diterima dan H1 ditolak, kesimpulannya yaitu variabel *Tangibles* tidak berpengaruh secara signifikan terhadap *User Satisfaction.*
- b. Pengujian b2 (*Reability*)
- 1) Menentukan taraf signifikansi Taraf signifikansi menggunakan 0.05
- 2) t hitung adalah 2.032. t tabel dapat dicari pada tabel statistic pada signifikasi  $0.05/2 = 0.025$  (uji 1 sisi) dengan df = n–k –1 atau 100 – 5 – 1 = 94 ( k adalah jumlah variabel independent). Didapat t tabel sebesar 1.98552
- 3) Pengambilan keputusan

H0 : Variabel independen tidak berpengaruh secara signifikan terhadap User Statisfaction.

H1 : Variabel independen berpengaruh secara signifikan terhadap user statisfaction.

T hitung  $\le$  tabel atau – thitung  $\ge$  -t tabel jadi H0 diterima

T hitung > tabel atau – thitung < -t tabel jadi H0 ditolak.

- 4) Kesimpulan dapat diketahui bahwa t hitung (2.032) > t tabel (1.98552). Jadi H0 ditolak dan H1 diterima, kesimpulannya yaitu variabel *Reability* berpengaruh secara signifikan terhadap *User Satisfaction.*
- c. Pengujian b3 (*Responsiveness*)
- 1) Menentukan taraf signifikansi Taraf signifikansi menggunakan 0.05
- 2) t hitung adalah 2.614. t tabel dapat dicari pada tabel statistic pada signifikasi  $0.05/2 = 0.025$  (uji 1 sisi) dengan df = n-k -1 atau 100 – 5 – 1 = 94 ( k adalah jumlah variabel independent). Didapat t tabel sebesar 1.98552

3) Pengambilan keputusan

H0 : Variabel independen tidak berpengaruh secara signifikan terhadap User Statisfaction.

H1 : Variabel independen berpengaruh secara signifikan terhadap user statisfaction.

T hitung  $\le$  tabel atau – thitung  $\ge$  -t tabel jadi H0 diterima

T hitung  $>$  tabel atau – thitung  $<$  -t tabel jadi H0 ditolak.

- 4) Kesimpulan dapat diketahui bahwa t hitung (2.614) > t tabel (1.98552). Jadi H0 ditolak dan H1 diterima, kesimpulannya yaitu variabel *Responsiveness*  berpengaruh secara signifikan terhadap *User Satisfaction.*
- d. Pengujian b4 (*Assurance*)
- 1) Menentukan taraf signifikansi Taraf signifikansi menggunakan 0.05
- 2) t hitung adalah 3.171. t tabel dapat dicari pada tabel statistic pada signifikasi  $0.05/2 = 0.025$  (uji 1 sisi) dengan df = n–k –1 atau  $100 - 5 - 1 = 94$  (k adalah jumlah variabel independent). Didapat t tabel sebesar 1.98552
- 3) Pengambilan keputusan

H0 : Variabel independen tidak berpengaruh secara signifikan terhadap User Statisfaction.

H1 : Variabel independen berpengaruh secara signifikan terhadap user statisfaction.

T hitung  $\le$  tabel atau – thitung  $\ge$  -t tabel jadi H0 diterima

T hitung > tabel atau – thitung < -t tabel jadi H0 ditolak.

- 4) Kesimpulan dapat diketahui bahwa t hitung (3.171) > t tabel (1.98552). Jadi H0 ditolak dan H1 diterima, kesimpulannya yaitu variabel *Assurance*  berpengaruh secara signifikan terhadap *User Satisfaction.*
- e. Pengujian b5 (*Empathy*)
- 1) Menentukan taraf signifikansi Taraf signifikansi menggunakan 0.05
- 2) t hitung adalah 2.150. t tabel dapat dicari pada tabel statistic pada signifikasi  $0.05/2 = 0.025$  (uji 1 sisi) dengan df = n–k –1 atau  $100 - 5 - 1 = 94$  (k adalah jumlah variabel independent). Didapat t tabel sebesar 1.98552
- 3) Pengambilan keputusan

H0 : Variabel independen tidak berpengaruh secara signifikan terhadap User Statisfaction.

H1 : Variabel independen berpengaruh secara signifikan terhadap user statisfaction.

T hitung  $\le$  tabel atau – thitung  $\ge$  -t tabel jadi H0 diterima

T hitung > tabel atau – thitung < -t tabel jadi H0 ditolak.

4) Kesimpulan dapat diketahui bahwa t hitung (2.150) > t tabel (1.98552). Jadi H0 ditolak dan H1 diterima, kesimpulannya yaitu variabel *Empathy* berpengaruh secara signifikan terhadap *User Satisfaction.*

| <b>Variabel</b>         | T hitung | <b>T</b> tabel | Kesimpulan             |
|-------------------------|----------|----------------|------------------------|
| B1 ( <i>Tangibles</i> ) | $-0.356$ | 1.98552        | $Hipotesis = ditolak$  |
| B2 (Reability)          | 2.032    | 1.98552        | $Hipotesis = diterima$ |
| B3 (Responsiveness)     | 2.614    | 1.98552        | $Hipotesis = diterima$ |
| B4 (Assurance)          | 3.171    | 1.98552        | $Hipotesis = diterima$ |
| B5 ( <i>Empathy</i> )   | 2.150    | 1.98552        | $Hipotesis = diterima$ |

**Tabel 5.29 Hasil Uji t**

Dari tabel diatas dapat disimpulkan bahwa variabel *Assurance* memilik pengaruh yang lebih besar daripada variabel *Tangibles, Reability,Responsiveness,*  dan *Empathy*, dimana Thitung untuk variabel *Assurance* adalah 3.171 > Ttabel 1.98552 sehingga H0 ditolak dan H1 diterima. Sedangkan pada variabel *Tangibles* memiliki nilai Thitung sebesar -0.356 < Ttabel 1.98552 sehingga H0 diterima dan H1 ditolak , pada variabel *Reability* adalah 2.032 > Ttabel 1.98552 sehingga H0 ditolak dan H1 diterima, pada variabel *Responsiveness* adalah 2.614 > Ttabel 1.98552 sehingga H0 ditolak dan H1 diterima, begitu juga pada variabel *Empathy* memiliki nilai Thitung sebesa 2.150 > Ttabel 2.01290 sehingga H0 ditolak dan H1 diterima.

#### **5.6 PEMBAHASAN**

Penelitian ini melakukan pengujian melalui uji validitas dan reabilitas, semua data dalam penelitian ini dinyatakan valid dan realibel. Uji normalitas juga menunjukkan bahwa data terdeteksi normal, selain itu data dalam penelitian ini juga tidak ada terjadinya multikolineritas , terbebas dari linieritas, dan tidak terjadi heterokedastisitas. Pada pengujian f seluruh variabel independen yaitu *Tangibles*  (X1), *Reability* (X2), *Responsiveness* (X3), *Assurance* (X4), *Empathy* (X5) berpengaruh secara signifikan terhadap variabel dependen yaitu *User Satisfaction*  (Y1). Sedangkan didalam pengujian t terdapat 4 variabel yang berpengaruh secara signifikan terhadap *User Satisfaction* (Y1) yaitu *Reability* (X2)*, Responsiveness*  (X3)*, Assurance* (X4)*, Empathy* (X5). Sedangkan variabel *Tangibles* (X1) tidak memberikan pengaruh secara signifikan terhadap *User Satisfaction* (Y1).

Secara keseluruhan, kepuasan pengguna Aplikasi Telegram baik yang artinya tingkat kepuasan pengguna Aplikasi telegram bisa dibilang tinggi. Hal tersebut terlihat dari analisa tanggapan responden berdasarkan variabel-variabel penelitian ini. Dari pernyataan tersebut maka layanan pada Aplikasi Telegram sesuai dengan persepsi yang diinginkan oleh pengguna, karena hanya variabel *Tangibles* (X1) tidak berpengaruh secara signifikan terhadap *User Satisfaction* (Y1).

Untuk itu pihak Aplikasi Telegram harus lebih meningkatkan dan memperhatikan fasilitas fitur-fitur yang perlu diperbaiki lagi agar kepuasan pelayanan terpenuhi, karena jika variabel *Tangibles* (X1) tidak terpenuhi secara baik, maka pihak Aplikasi Telegram bisa mengalami penurunan jumlah pengguna.